#### MA 511: Computer Programming

Lecture 7: Recursion, Structure, Union

http://www.iitg.ernet.in/psm/indexing\_ma511/y10/index.html

#### Partha Sarathi Mandal

psm@iitg.ernet.ac.in

Dept. of Mathematics, IIT Guwahati

Semester 1, 2010-11

#### Recursion

 Is a process by which a function calls itself repeatedly until some specific condition has been satisfied.

#### **Example:**

```
long int factorial(int n){
    If(n<=1)
        return(1);
    else
        return(n*factorial(n-1));
}
main(){
    int n;
    print("Type n = ");
    scanf("%d", &n);
    printf("n! = %ld ", factorial(n));
}</pre>
```

### The Towers of Hanoi

- It consists of three rods, and a number of disks of different sizes which can slide onto any rod.
- The puzzle starts with the disks neatly stacked in order of size on one rod, the smallest at the top, thus making a conical shape.
- The objective of the puzzle is to move the entire stack to another rod, obeying the following rules:
  - Only one disk may be moved at a time.
  - Each move consists of taking the upper disk from one of the pegs and sliding it onto another rod, on top of the other disks that may already be present on that rod.
  - No disk may be placed on top of a smaller disk.

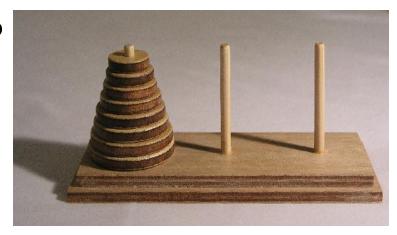

### The Towers of Hanoi

 Can you write a c program for the Towers of Hanoi using recursion where number of disks is input?

### Assignments

1. Write a C-program for the function f(x) defined below:

$$f(x) = 2x^2 + 3x + 4$$
 for  $x < 2$   
= 0 for  $x = 2$   
=  $-2x^2 + 3x - 4$  for  $x > 2$ 

- 2. Write function to validate the elements of a matrix of size nxn. The validation rules are:
  - a) All diagonal entries should be positive.
  - b) The matrix should be symmetric.
  - c) All the non-diagonal elements should be negative or zero.

#### **struct**ures

```
array: Data Structure whose elements are all of the same data type.
Example:
   int A[10]; float B[10];
structure: individual elements can differ in type:
Example:
    struct account {
        int
            acct no;
        char acct_type;
        char name[80];
        float balance;
   where acct_no, acct_type, name[80], balance are the member of
   the structure account.
```

### Contd.. structures

#### **Example:**

```
struct account {
   int acct_no;
   char acct_type;
   char name[80];
   float balance;
} oldcustomer, newcustomer;
```

 oldcustomer, newcustomer are the structure variable of type account.

### Contd.. structures

#### **Example:**

```
struct account {
    int acct_no;
    char acct_type;
    char name[80];
    float balance;
};
```

- We also can declare the structure variable follows:
- struct account oldcustomer, newcustomer;
- oldcustomer, newcustomerare the structure variable of type account.

### Contd.. structures

#### **Example:**

```
struct account {
    int acct_no;
    char acct_type;
    char name[80];
    float balance;
}customer[100];
```

This declarations implies that customer is a 100 element array of the structures of the type account.

# Example

```
how to access variables acct_no, acct_type, name, balance of the struct account?
struct account {
          int acct no;
          char acct_type;
          char name[80];
          float balance;
};
static/external struct account customer[] = {12, 'S', "abcd", 123.0,
                                                13, 'C', "wert", 234.0,
                                                14, 'S', "rsdef", 1234.0};
                                or
static/external struct account customer[] = {{12, 'S', "abcd", 123.0}, {13, 'C', "wert",
    234.0},{14, 'S', "rsdef", 1234.0}};
static/external: storage class
```

# Example

how to access variables acct\_no, acct\_type, name, balance of the struct account?

```
#include<stdio.h>
                                        void input data(int i){
void input data(int i);
                                                     printf("Name of the customer:");
                                                     scanf(" %[^\n]", customer[i].name);
void output data(int i);
                                                     printf("Acct no of the customer:");
struct account {
                                                     scanf("%d", &customer[i].acct_no);
            int acct no;
                                                     printf("Balance of the customer:");
                                                     scanf("%f", &customer[i].balance);
            char acct type;
                                                     printf("Type of the customer ");
            char name[80];
                                                     scanf(" %c", &customer[i].acct_type);
           float balance:
} customer[100];
                                        void output_data(int i){
main(){
           int i, n;
                                            printf("\n Name of the customer: %s", customer[i].name);
            printf("No of Customers? ");
                                            printf("\n Acct_no of the customer: %d", customer[i].acct_no);
            scanf("%d", &n);
                                            printf("\n Balance of the customer: %f", customer[i].balance);
                                            printf("\n Acct_type of the customer : %c", customer[i].acct_type);
            for(i = 0; i < n; i = i + 1)
                input data(i);
            for(i = 0; i < n; i = i + 1)
               output_data(i);
```

} //end of the main

MA511: Computer Programming Partha S Mandal, IITG

#### Exercise

 Write a c-programming using struct for detecting a set of given n randomly generated points are belonging to a given circle or not.

```
int x;
int y;
} points[100];
```

# typedef

```
typedef int mydef;
int i, j;
            equivalent to
                              mydef i, j;
typedef struct {
      int acct no;
      char acct type;
      char name[80];
      float balance;
} account;
account oldcustomer, newcustomer;
```

# Member of a struct may be a struct

```
typedef struct {
         int day;
         int month;
         int year;
         } date;
typedef struct {
         int acct_no;
         char acct_type;
         char name[80];
         float balance;
         date update;
} customer[100];
```

```
Equivalent to:
struct date {
                  int day;
                  int month;
                  int year;
struct account {
                  int acct_no;
                  char acct_type;
                  char name[80];
                  float balance;
                  struct date update;
struct account customer[100];
```

customer[i].acct\_no: variable of the structure account
customer[i].update.month: variable of the structure date

#### Union

```
Union tag {
    member 1;
    member m;
Union account {
    int acct_no;
    char acct_type;
    char name[80];
    float balance;
};
```

- Like structures, contain members whose individual data types may differ from one another.
- union allocates the memory equal to the maximum memory required by the member of the union but structure allocates the memory equal to the total memory required by the members.
- In union, one block is used by all the member of the union but in case of structure, each member have their own memory space
- Union is useful for application where values need not be assigned to all of the members simultaneously.